# **AQAL**

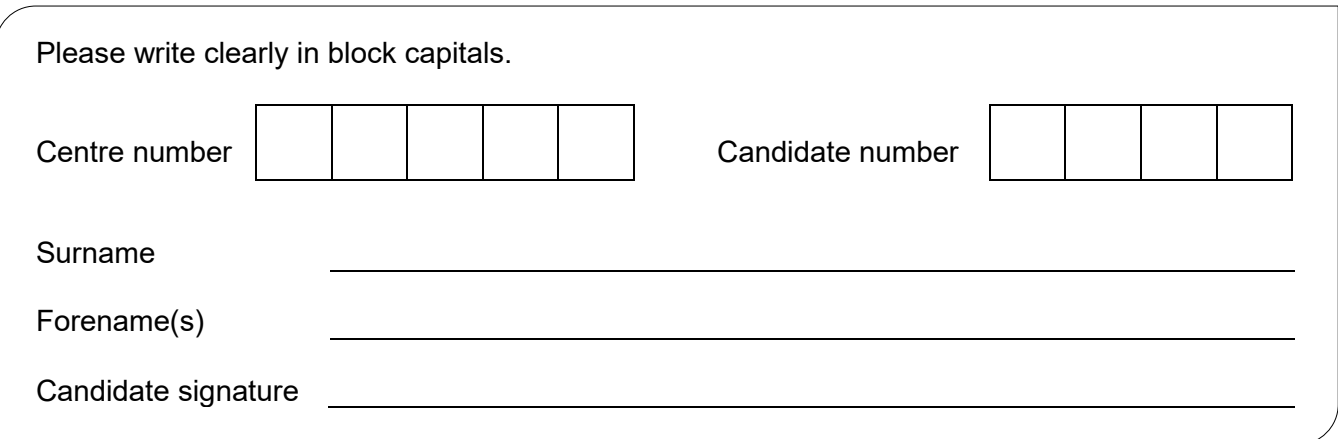

# **GCSE COMPUTER SCIENCE**

Paper 1 - Computational thinking and programming skills

Specimen Assessment MaterialsTime allowed: 2 hours

### **Materials**

- There are no additional materials required for this paper.
- You must **not** use a calculator.

## **Instructions**

- Use black ink or black ball-point pen. Use pencil only for drawing.
- Answer **all** questions.
- You must answer the questions in the spaces provided**.**
- Do all rough work in this book.
- Cross through any work you do not want to be marked.
- Questions that require a coded solution must be answered in C#

### **Information**

• The total number of marks available for this paper is 90.

# **Advice**

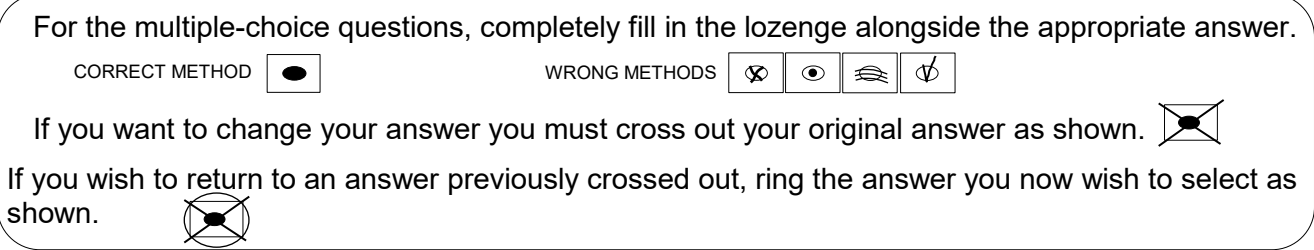

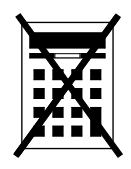

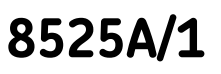

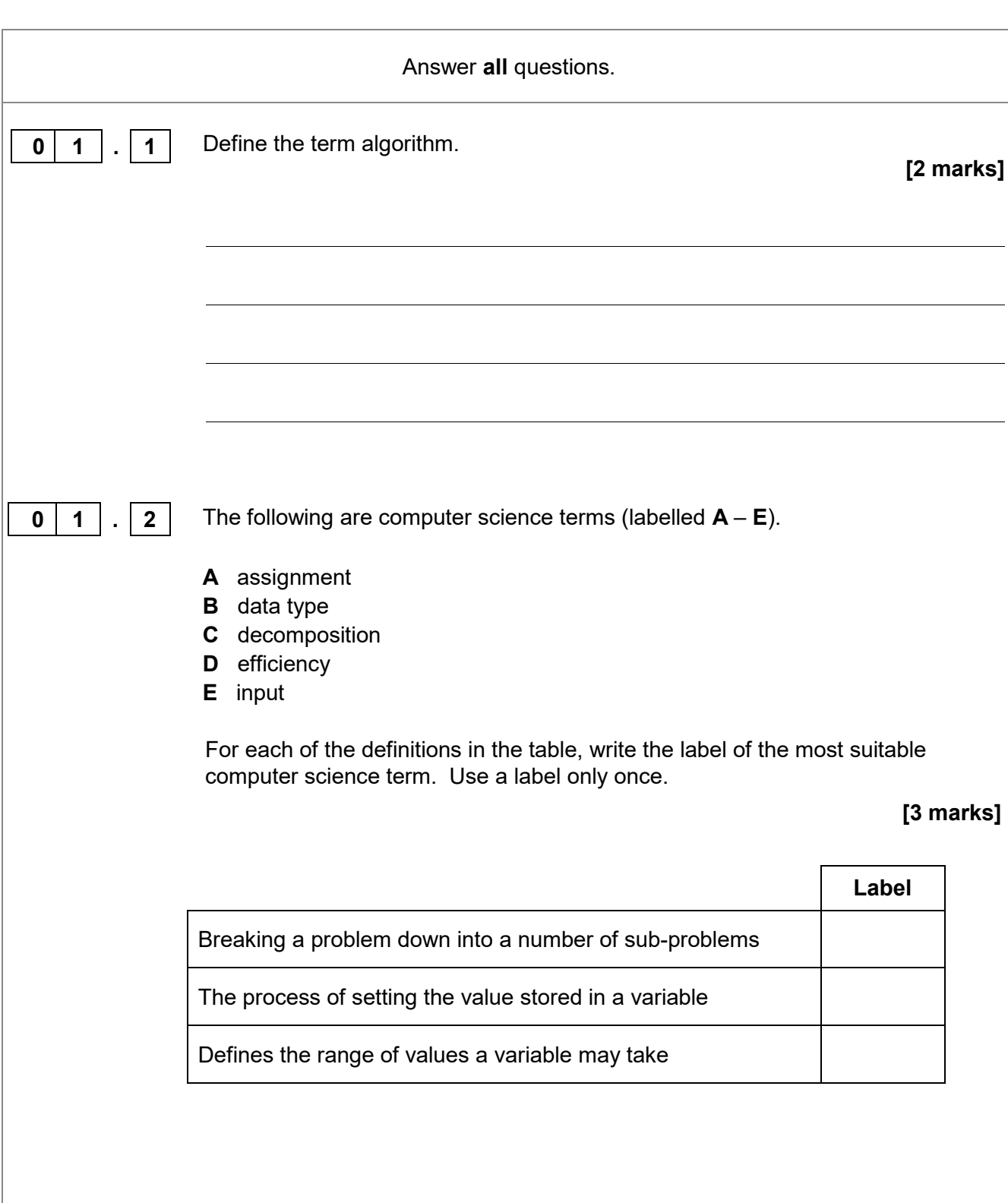

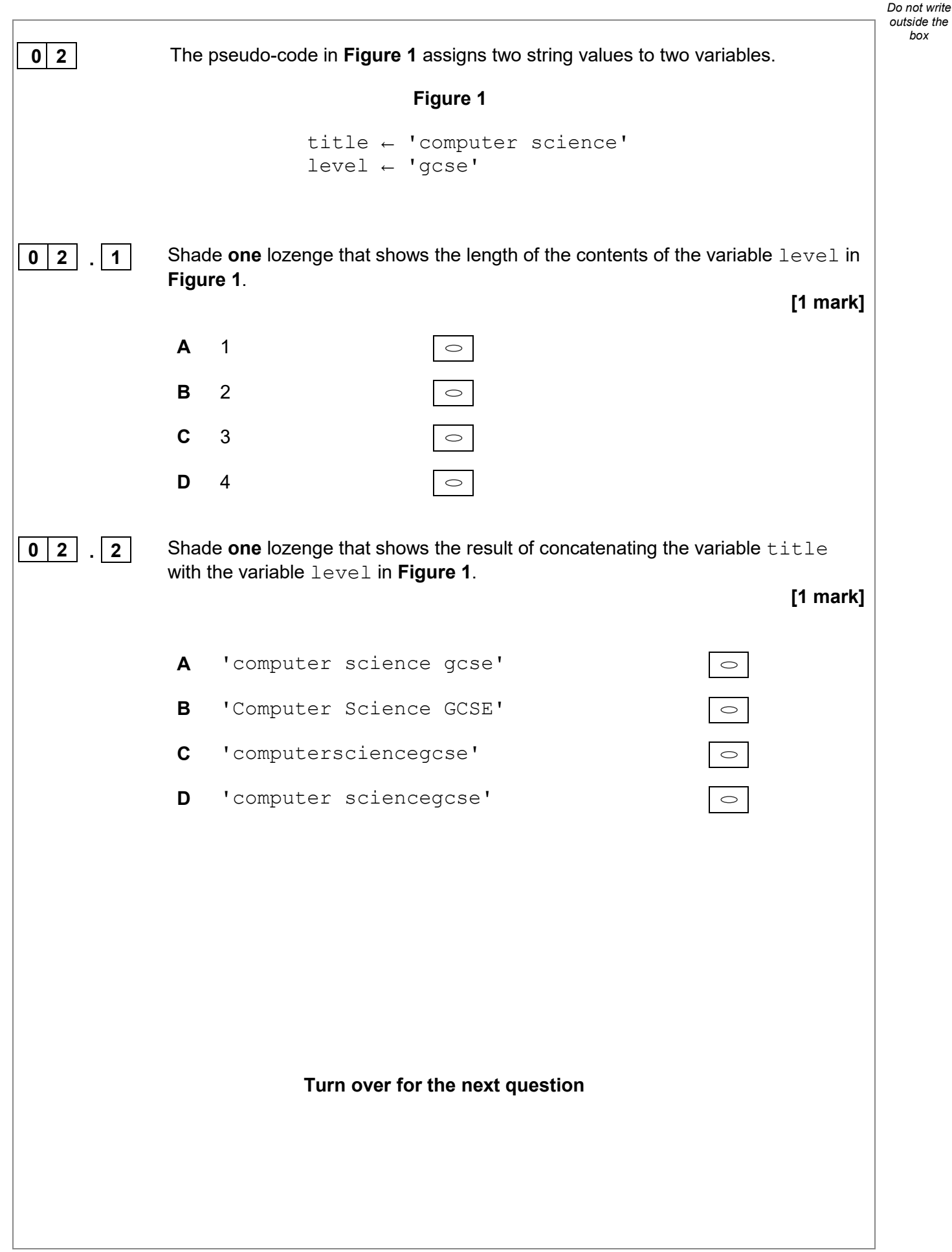

*box*

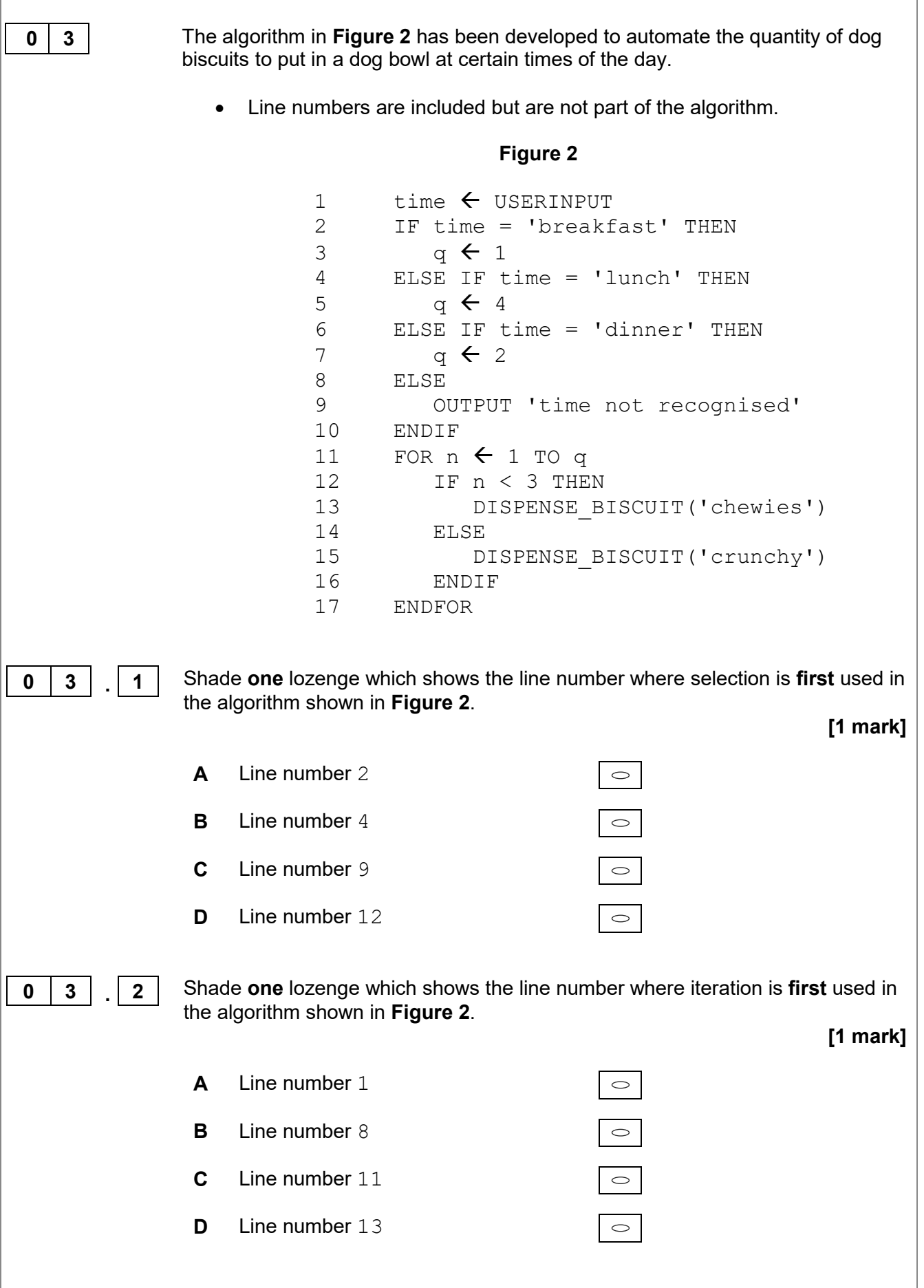

![](_page_4_Picture_153.jpeg)

**0** 4 **A** programmer has written a C# program that asks the user to input two integers and then output which of the two integers is the largest. Complete the program by filling in the gaps using the information in **Figure 3**. Each item in **Figure 3** should only be used once. **[5 marks] Figure 3** Console.Write num1 num2 output else < > else if string double int int num1; num2; Console.WriteLine("Enter a number: "); num1 = int.Parse(Console.ReadLine()); Console.WriteLine("Enter another number: "); num2 = int.Parse(Console.ReadLine()); if  $(num1 > num2)$ { Console.WriteLine(" is bigger."); } else if (num1 num2) { Console.WriteLine(" is bigger."); } { Console.WriteLine("The numbers are equal."); }

*Do not write outside the box*

**0** 5 **5** Write a C# program that allows a taxi company to calculate how much a taxi fare should be. The program should:

- allow the user to enter the journey distance in kilometres (no validation is required)
- allow the user to enter the number of passengers (no validation is required)
- calculate the taxi fare by
	- $\circ$  charging £2 for every passenger regardless of the distance  $\circ$  charging a further £1.50 for every kilometre regardless of ho
	- charging a further £1.50 for every kilometre regardless of how many passengers there are
- output the final taxi fare.

You **should** use meaningful variable name(s), correct syntax and indentation in your answer.

The answer grid below contains vertical lines to help you indent your code accurately. **[7 marks]**

![](_page_6_Picture_112.jpeg)

![](_page_7_Picture_14.jpeg)

**0 6 Write a C# program that inputs a password and checks if it is correct.** Your program should work as follows: • input a password and store it in a suitable variable • if the password entered is equal to secret display the message Welcome • if the password entered is not equal to secret display the message Not welcome. You **should** use meaningful variable name(s), correct syntax and indentation in your answer. The answer grid below contains vertical lines to help you indent your code accurately. **[5 marks]**

![](_page_9_Picture_14.jpeg)

![](_page_10_Picture_226.jpeg)

![](_page_11_Picture_108.jpeg)

or not. Your program should work as follows: • gets the user to enter a character and store it in a suitable variable • determines if the entered character is a lowercase character • outputs LOWER if the user has entered a lowercase character • outputs NOT LOWER if the user has entered any other character. You **should** use meaningful variable name(s), correct syntax and indentation in your answer. The answer grid below contains vertical lines to help you indent your code accurately. **[7 marks]**

**0** 8 **8 Write a C# program that inputs a character and checks to see if it is lowercase** 

![](_page_13_Picture_117.jpeg)

↑

**[3 marks]**

**0 9. 2** Draw the path of the robot through the grid below if the following program is executed (the robot starts in the square marked by the ↑ facing in the direction of the arrow). If a square is black then it contains an object.

```
WHILE ObjectAhead() = true
   TurnLeft()
     IF ObjectAhead() = true THEN
       TurnRight()
       TurnRight()
     ENDIF
   Forward(1)
ENDWHILE
Forward(1)
```
↑

**Turn over for the next question**

**1 0 1** State **two** benefits of developing solutions using the structured approach. **[2 marks] 1** 1 **1** Fill in the blank arrays to show the steps involved in applying the bubble sort algorithm to the array  $[3, 5, 1, 4, 2]$ . You only need to show the missing steps where a change is applied to the array. **[5 marks] 1** 3 **5 1 1 4 2 1** 1 2 3 4 5

![](_page_16_Picture_134.jpeg)

-1

![](_page_17_Picture_92.jpeg)

*Do not write outside the box*

![](_page_18_Figure_1.jpeg)

![](_page_19_Picture_68.jpeg)

*box*

![](_page_20_Picture_0.jpeg)

*box*

![](_page_21_Picture_248.jpeg)

**1 5 A program has been written in C# to display all the odd integers between 1 and the** largest odd number smaller than an integer entered by the user. The program is shown in **Figure 6**.

#### **Figure 6**

```
int odd = 1;
int number; 
Console.Write("Enter an integer: ");
number = Convert.ToInt32(Console.ReadLine());
while (odd != Number)
{ 
   Console.WriteLine(odd);
  odd = odd + 2;} 
Console.WriteLine("Finished!");
```
The program works correctly if the integer entered by the user is an odd, positive integer. For example, if 7 is entered the program correctly displays the values 1, 3 and 5

The program does not work correctly if an odd integer less than 1 is entered by the user. For example, when  $-7$  is entered the program should display the values 1, -1, -3 and -5 but it doesn't do this.

Using C# only, change the program code inside the while loop so that it will work correctly for any odd integer entered by the user.

**[4 marks]**

![](_page_22_Picture_141.jpeg)

![](_page_23_Picture_15.jpeg)

**1** 6 **Figure 7** shows part of a program written in C#.

**Figure 7**

```
bool validChoice;
int choice;
validChoice = false;
while (validChoice == false)
{ 
    Console.Write("Enter your choice [1 - 10] ");
   choice = int.Parse(Console.ReadLine());
   if (choice >= 1 & choice <= 10)
    { 
       validChoice = true;
    } 
    else
    { 
       Console.WriteLine("Invalid choice");
    } 
} 
Console.WriteLine("Valid choice");
```
Complete the following test plan for the code shown in **Figure 7**.

![](_page_24_Picture_149.jpeg)

**[2 marks]**

### **1 7 Figure 8** shows a C# program that is being developed.

It is supposed to calculate and display the highest common factor of two numbers entered by the user.

The highest common factor of two numbers is the largest number that both numbers can be divided by without leaving a remainder.

Examples:

- the highest common factor of the numbers 6 and 9 is 3
- the highest common factor of 2 and 5 is 1

Line numbers are shown but are not part of the program code.

#### **Figure 8**

```
1 int num1 = Convert.ToInt32(Console.ReadLine());<br>2 int num2 = Convert.ToInt32(Console.ReadLine());
2 int num2 = Convert.ToInt32(Console.ReadLine());<br>3 int hcf = 1;
3 int hcf = 1;<br>4 int count =
4 int count = 1;<br>5 while (count <
    5 while (count < num1)
6 { 
7 if (num1 \frac{1}{8} count == 0 \&\& num2 \frac{1}{8} count == 0)
8 { 
9 hcf = count;
10 } 
11 count = count + 1;
12 } 
13 Console.WriteLine(hcf);
```
The highest common factor of two numbers is the largest number that both numbers can be divided by without leaving a remainder.

#### Examples:

- the highest common factor of the numbers 6 and 9 is 3
- the highest common factor of 2 and 5 is 1

The program in **Figure 8** works correctly sometimes but not always. When the user enters the numbers 4 and 6 it correctly outputs 2, but when the user enters the numbers 4 and 4 it should output 4 but it does not.

![](_page_26_Picture_91.jpeg)

**1 8** Write a C# program that calculates an estimate of the braking distance in metres for a new model of go-kart that is travelling between 10 and 50 kilometres per hour (kph). Your program should: • keep asking the user to enter a speed for the go-kart until they enter a speed that is between 10 and 50 (inclusive) • calculate the braking distance in metres by dividing the speed by 5 • ask the user if the ground is wet (expect the user to enter  $y \in s$  if it is) • if the ground is wet, multiply the braking distance by 1.5 • output the final calculated braking distance. You **should** use meaningful variable name(s), correct syntax and indentation in your answer. The answer grid below contains vertical lines to help you indent you code accurately. **[8 marks]**

![](_page_28_Picture_26.jpeg)

**END OF QUESTIONS**

![](_page_29_Picture_0.jpeg)

**Copyright © 2019 AQA and its licensors. All rights reserved.** 

*Do not write*